### DIGITAL by Emma

# DIY Guide on Social Media Ads

Delivered by Emma Gribben, Digital By Emma Wednesday 14<sup>th</sup> April 2021

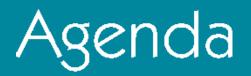

- The role of Social Media advertising within the Social Media plan
- How to set up Facebook Ads Manager •
- Demo of the kinds of ads available lacksquare
- How to create custom, lookalike and saved audiences •
- How to develop a Facebook and Instagram Ad •
- What is Facebook Pixel and how to use it  $\bullet$

### Your Trainer Today

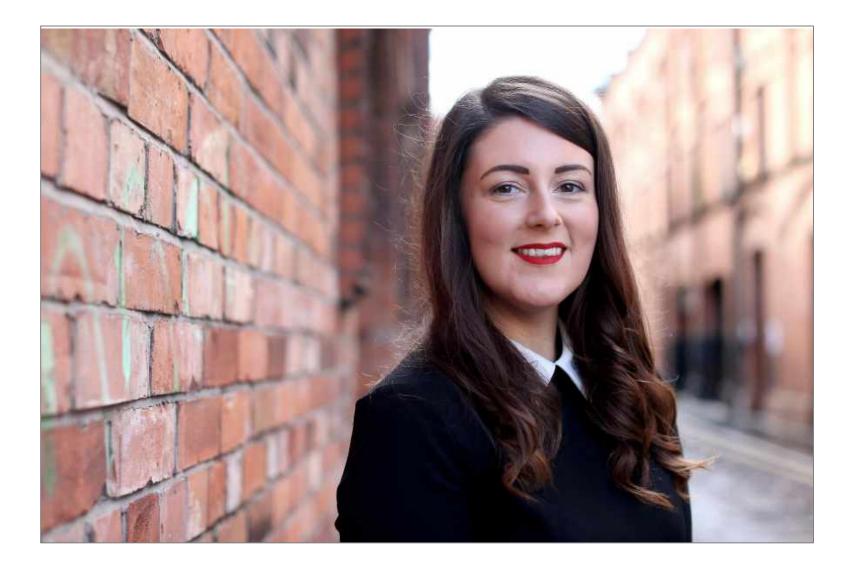

#### Emma Gribben | Owner, Digital by Emma Digital marketing consultant, mentor and

- - trainer
- Working with start-ups, SMEs, brands and
  - agencies across NI, ROI, UK and Europe,
- $\succ$  Offer solutions for digital strategy, social
  - media, content marketing, email marketing,
  - and influencer marketing.
- Training partner to Google and Facebook

# Any Questions?

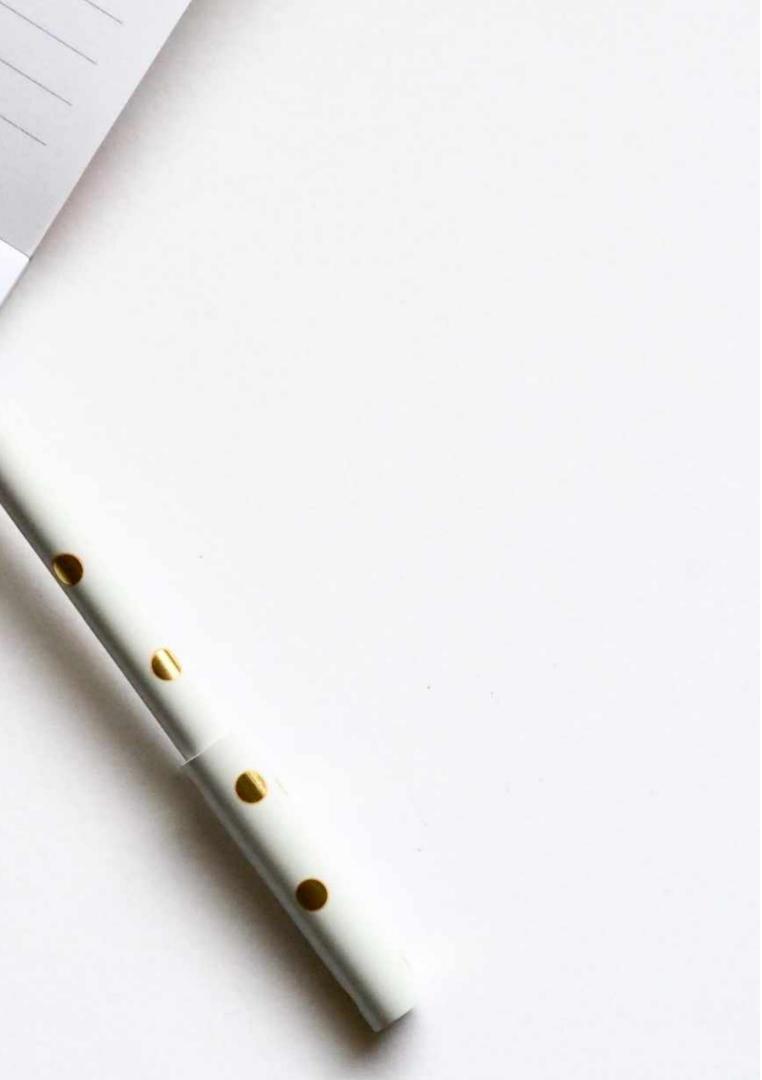

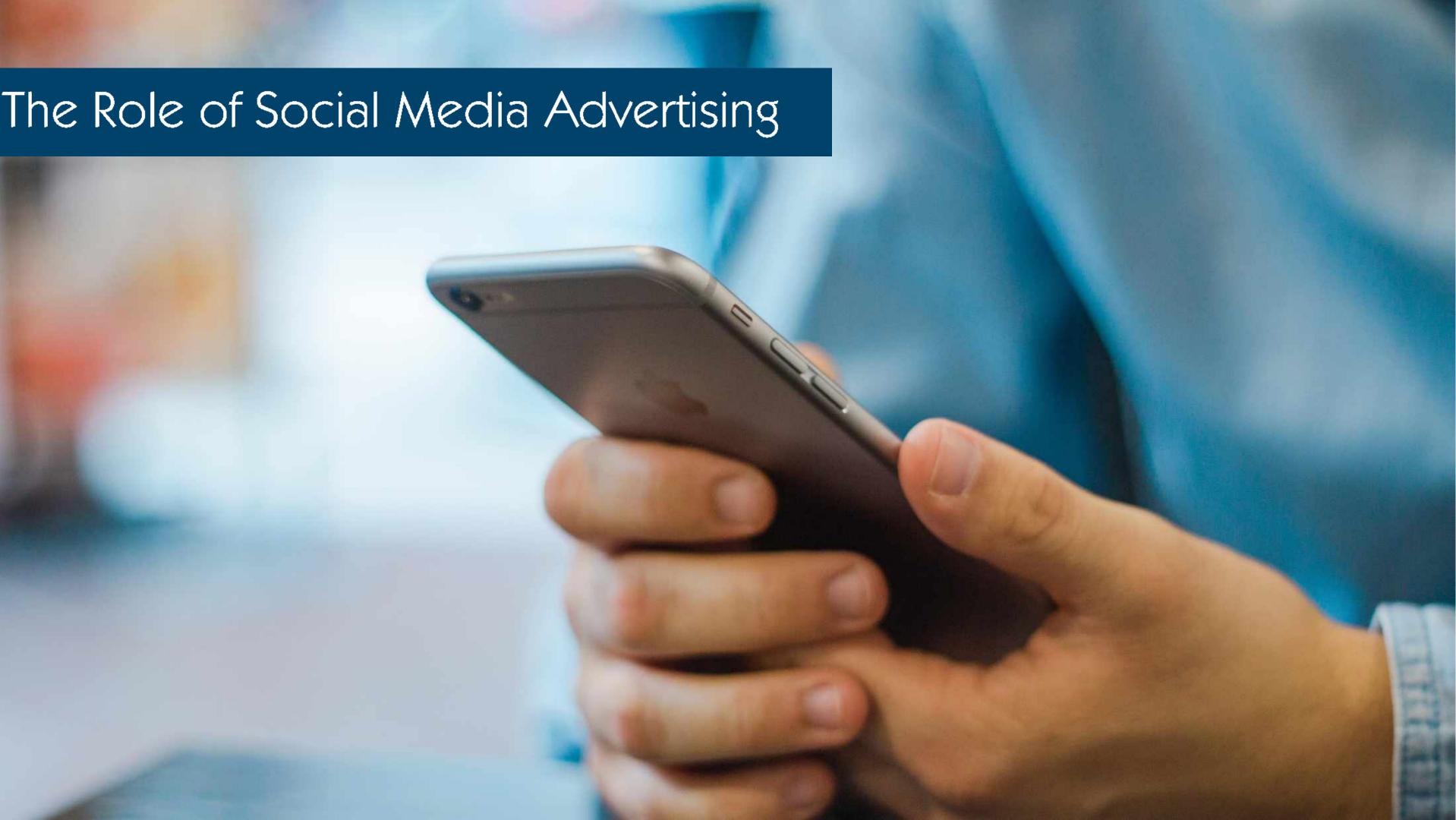

### Why Use Social Media Ads

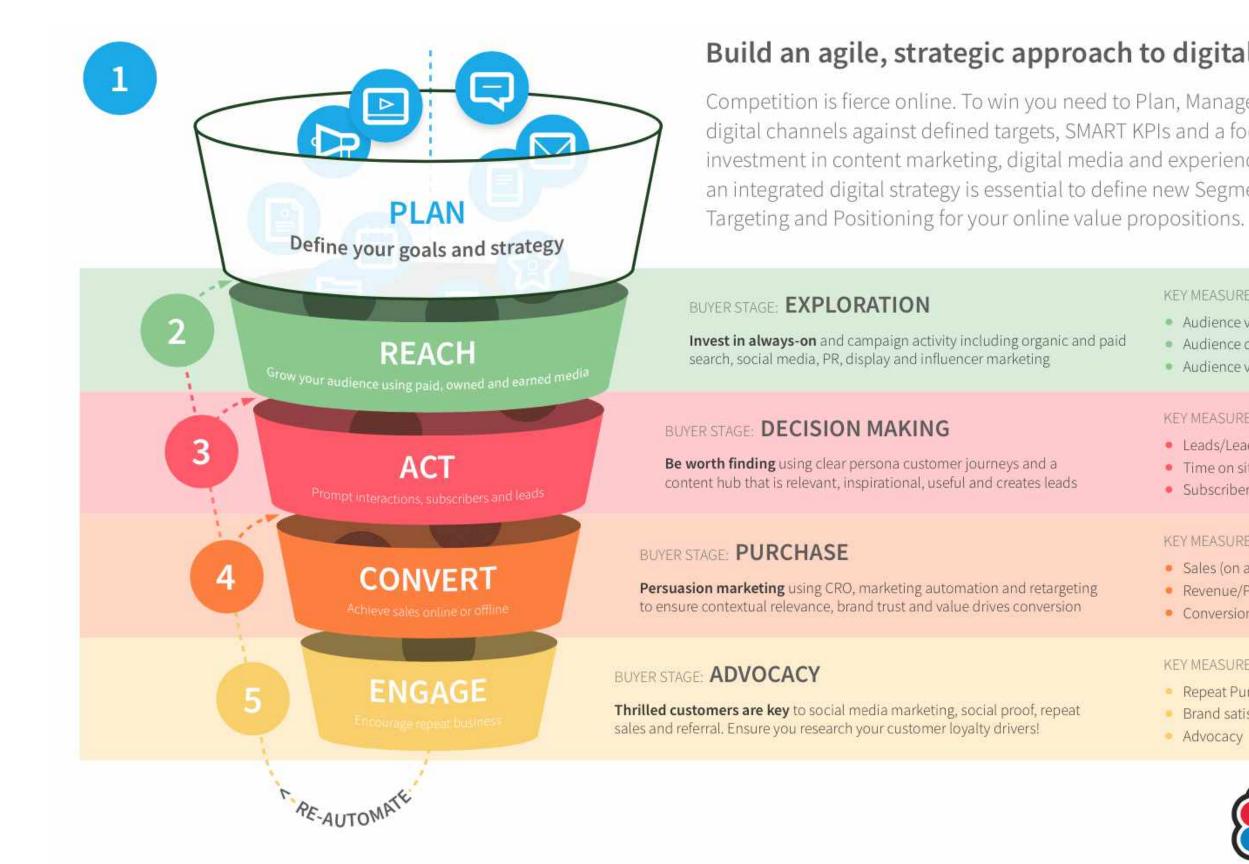

#### Build an agile, strategic approach to digital marketing

Competition is fierce online. To win you need to Plan, Manage and Optimize digital channels against defined targets, SMART KPIs and a focused investment in content marketing, digital media and experiences. We believe an integrated digital strategy is essential to define new Segmentation,

| ncluding organic and paid<br>cer marketing  | <ul><li>KEY MEASURES</li><li>Audience volume</li><li>Audience quality</li><li>Audience value and cost</li></ul>                      |
|---------------------------------------------|----------------------------------------------------------------------------------------------------|
| journeys and a<br>and creates leads         | <ul> <li>KEY MEASURES</li> <li>Leads/Lead conversion rate</li> <li>Time on site</li> <li>Subscribers, Likes and Shares</li> </ul>    |
| ation and retargeting<br>edrives conversion | <ul><li>KEY MEASURES</li><li>Sales (on and offline-influence)</li><li>Revenue/Profit</li><li>Conversion and Order Value</li></ul>    |
| ocial proof, repeat<br>alty drivers!        | <ul> <li>KEY MEASURES</li> <li>Repeat Purchase (Lifetime Value)</li> <li>Brand satisfaction and Loyalty</li> <li>Advocacy</li> </ul> |
|                                             |                                                                                                    |

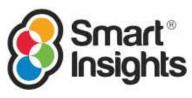

#### JAN 2021

#### SOCIAL MEDIA USE

USE OF SOCIAL NETWORKS AND MESSENGER SERVICES, WITH DETAIL FOR MOBILE SOCIAL MEDIA USE A DATA ARE NOT COMPARABLE WITH PREVIOUS REPORTS DUE TO CHANGES IN DATA SOURCES. USER NUMBERS MAY NOT REPRESENT UNIQUE INDIVIDUALS.

TOTAL NUMBER OF ACTIVE SOCIAL MEDIA USERS\*

SOCIAL MEDIA USERS AS A PERCENTAGE OF THE TOTAL POPULATION

ANNUAL CHANGE IN THE NUMBER OF SOCIAL MEDIA USERS

NUMBER OF SOCIAL MEDIA USERS ACCESSING VIA MOBILE PHONES

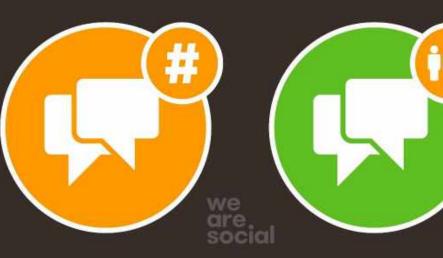

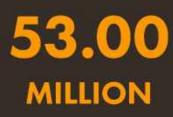

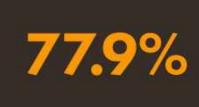

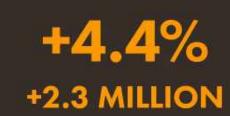

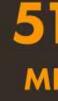

CO

44

SOURCES: KEPIOS (JAN 2021), BASED ON EXTRAPOLATIONS OF DATA FROM: COMPANY EARNINGS ANNOUNCEMENTS AND MEDIA STATEMENTS; PLATFORMS' SELF-SERVICE ADVERTISING TOOLS; CNNIC; MEDIASCOPE; CAFEBAZAAR; OCDH. \*ADVISORY: SOCIAL MEDIA USERS MAY NOT REPRESENT UNIQUE INDIVIDUALS, AND MAY EXCEED INTERNET USER NUMBERS. COMPARABILITY ADVISORY: SOURCE AND BASE CHANGES AND HISTORICAL REVISIONS. DATA MAY NOT CORRELATE WITH FIGURES PUBLISHED IN PREVIOUS REPORTS.

K

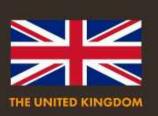

PERCENTAGE OF TOTAL SOCIAL MEDIA USERS ACCESSING VIA MOBILE

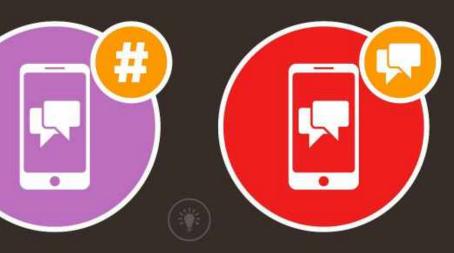

51.68 MILLION

97.5%

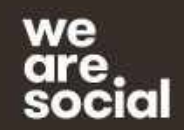

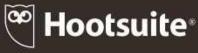

#### JAN 2021

#### SOCIAL MEDIA: ADVERTISING AUDIENCE PROFILE

#### SHARE OF THE AUDIENCE THAT MARKETERS CAN REACH WITH ADVERTS ON SOCIAL MEDIA BY AGE GROUP AND GENDER\*

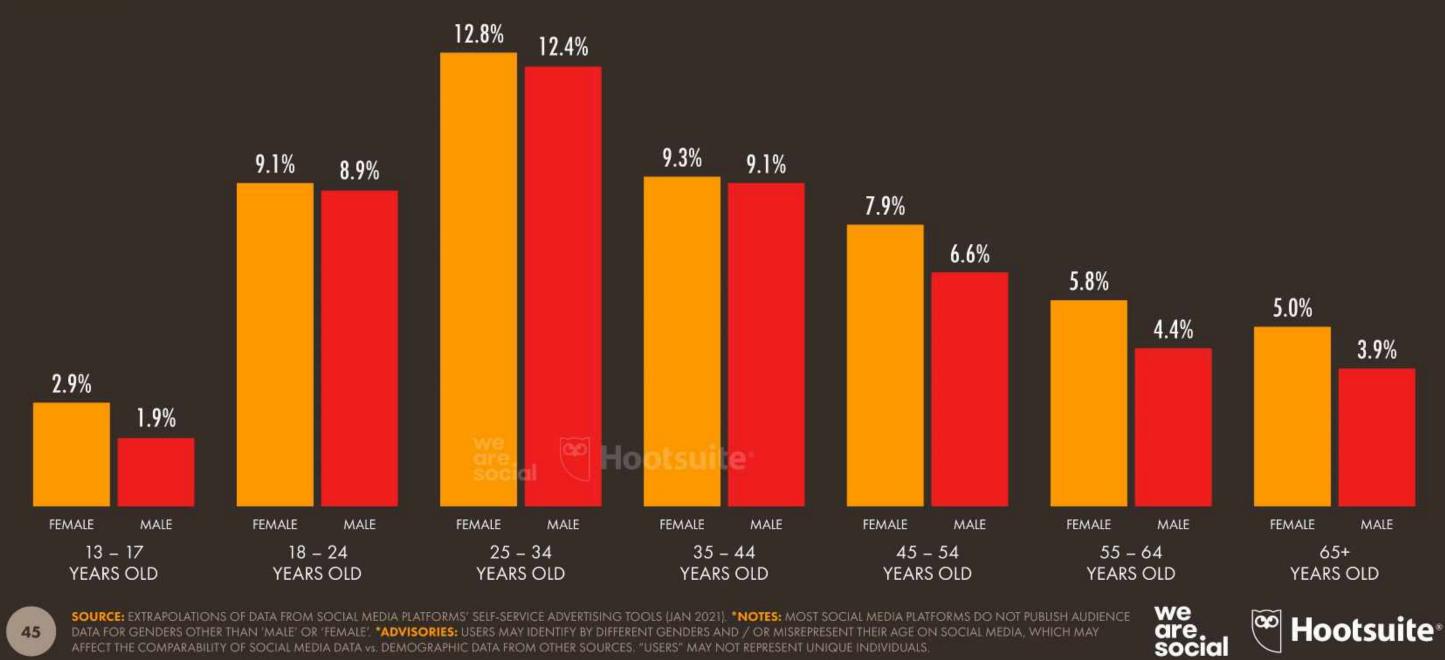

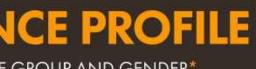

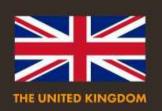

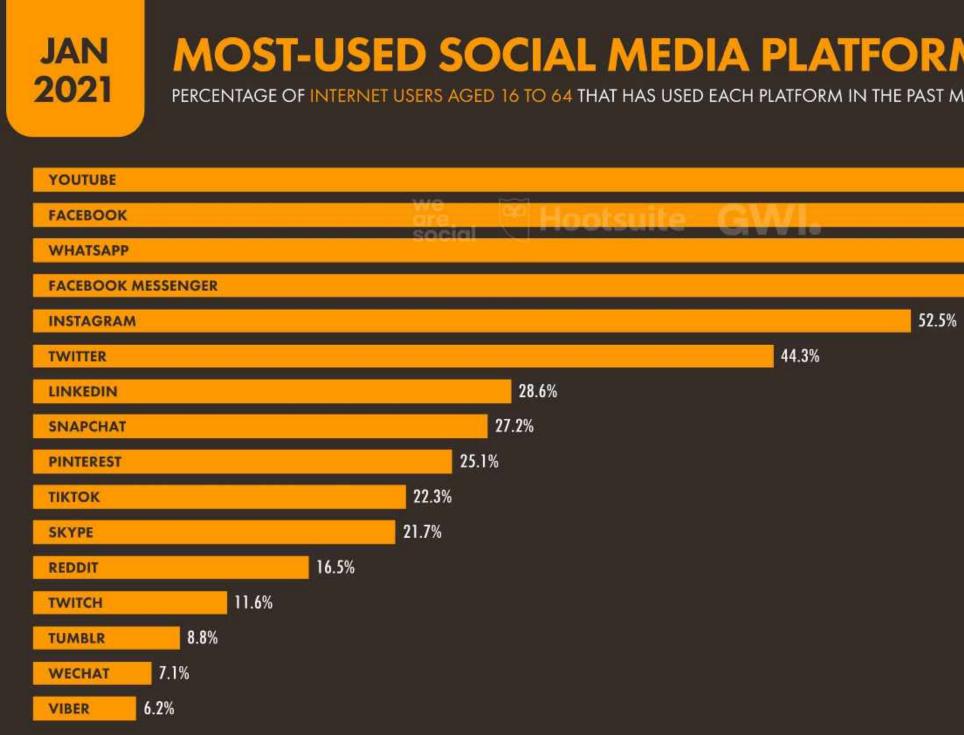

47

SOURCE: GWI (Q3 2020). FIGURES REPRESENT THE FINDINGS OF A BROAD GLOBAL SURVEY OF INTERNET USERS AGED 16 TO 64. SEE GLOBALWEBINDEX.COM FOI NOTE: FIGURES ON THIS CHART REPRESENT INTERNET USERS' SELF-REPORTED SOCIAL MEDIA BEHAVIOURS, AND MAY NOT CORRELATE WITH THE FIGURES CITED EL EACH PLATFORM'S ADVERTISING AUDIENCE REACH, OR THE ACTIVE USER FIGURES PUBLISHED BY INDIVIDUAL SOCIAL MEDIA PLATFORMS.

| MS<br>10NTH                                    |                     |       | KINGDOM |
|------------------------------------------------|---------------------|-------|---------|
|                                                |                     | 73.0% | 79.9%   |
| 59.5%                                          | 70.                 | 3%    |         |
|                                                |                     |       |         |
|                                                |                     |       |         |
|                                                |                     |       |         |
|                                                |                     |       |         |
|                                                |                     |       |         |
|                                                |                     |       |         |
| R MORE DETAILS.<br>LSEWHERE IN THIS REPORT FOR | we<br>are<br>social | 🔏 Hoo | tsuite∗ |

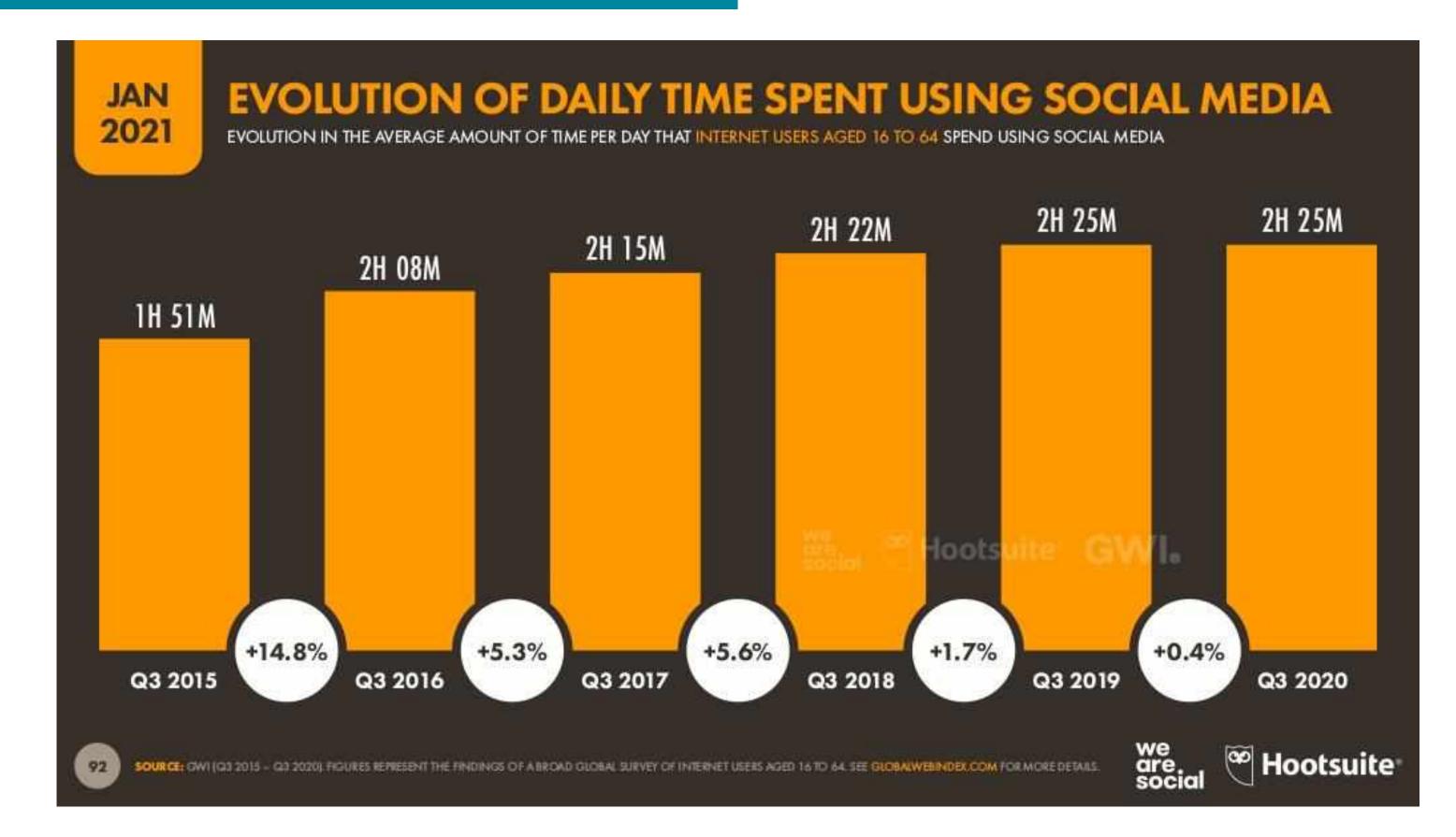

#### JAN 2021

#### FACEBOOK: AUDIENCE OVERVIEW

THE POTENTIAL AUDIENCE\* THAT MARKETERS CAN REACH USING ADVERTS ON FACEBOOK

POTENTIAL AUDIENCE\* THAT FACEBOOK REPORTS CAN BE REACHED USING ADVERTS ON FACEBOOK

FACEBOOK'S POTENTIAL ADVERTISING AUDIENCE COMPARED TO THE TOTAL POPULATION AGED 13+

QUARTER-ON-QUARTER CHANGE IN FACEBOOK'S ADVERTISING REACH

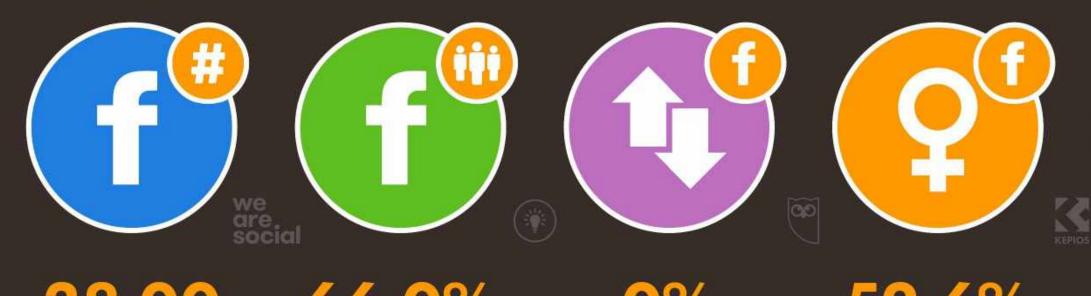

38.00 MILLION

66.0%

0% [UNCHANGED]

SOURCE: FACEBOOK'S SELF-SERVICE ADVERTISING TOOLS (JAN 2021). "NOTE: FACEBOOK'S TOOLS DO NOT PUBLISH AUDIENCE DATA FOR GENDERS OTHER THAN 'MALE' AND 'FEMALE'. \*ADVISORY: "AUDIENCE" FIGURES MAY NOT REPRESENT UNIQUE INDIVIDUALS, OR MATCH THE ACTIVE USER BASE. . COMPARABILITY ADVISORY: BASE CHANGES.

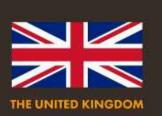

#### PERCENTAGE OF ITS AD AUDIENCE THAT FACEBOOK **REPORTS IS FEMALE\***

52.6%

PERCENTAGE OF ITS AD AUDIENCE THAT FACEBOOK **REPORTS IS MALE\*** 

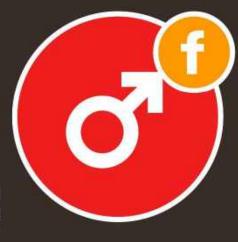

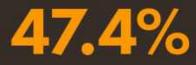

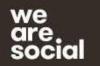

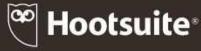

#### JAN 2021

#### **INSTAGRAM: AUDIENCE OVERVIEW**

THE POTENTIAL AUDIENCE\* THAT MARKETERS CAN REACH USING ADVERTS ON INSTAGRAM

POTENTIAL AUDIENCE\* THAT FACEBOOK REPORTS CAN BE REACHED USING ADVERTS ON INSTAGRAM

INSTAGRAM'S POTENTIAL ADVERTISING AUDIENCE COMPARED TO THE TOTAL POPULATION AGED 13+

QUARTER-ON-QUARTER CHANGE IN INSTAGRAM'S ADVERTISING REACH

PERCENTAGE OF ITS AD AUDIENCE THAT INSTAGRAM **REPORTS IS FEMALE\*** 

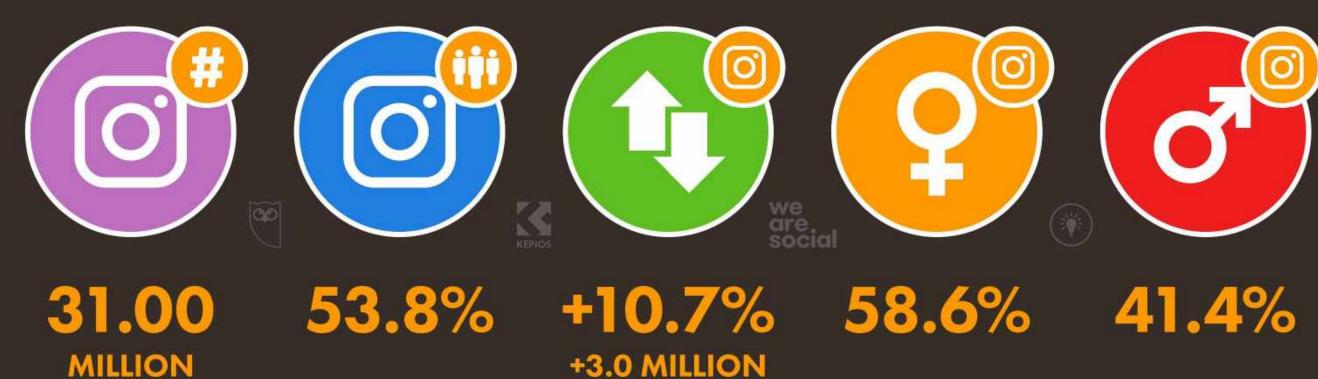

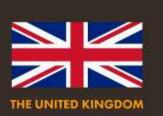

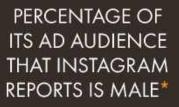

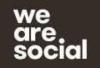

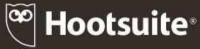

#### JAN 2021

#### **LINKEDIN: AUDIENCE OVERVIEW**

THE POTENTIAL AUDIENCE\* THAT MARKETERS CAN REACH USING ADVERTS ON LINKEDIN

POTENTIAL AUDIENCE\* THAT LINKEDIN REPORTS CAN BE REACHED WITH ADVERTS ON LINKEDIN

LINKEDIN'S POTENTIAL **ADVERTISING AUDIENCE** COMPARED TO THE TOTAL POPULATION AGED 18+

QUARTER-ON-QUARTER CHANGE IN LINKEDIN'S ADVERTISING REACH

PERCENTAGE OF ITS AD AUDIENCE THAT LINKEDIN **REPORTS IS FEMALE\*** 

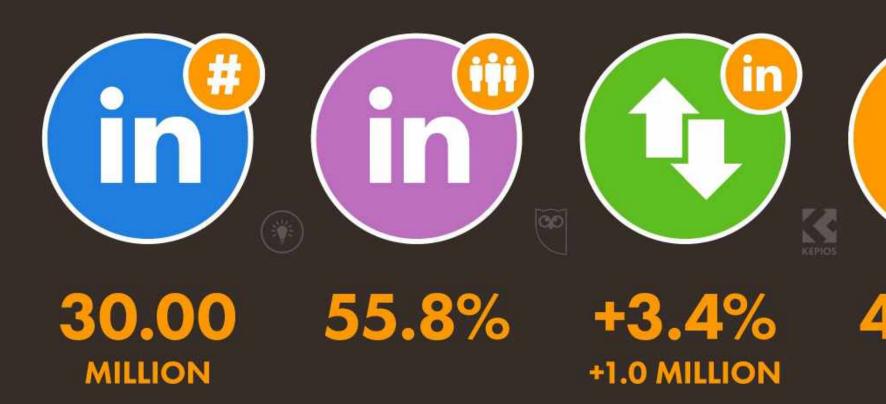

SOURCE: LINKEDIN'S SELF-SERVICE ADVERTISING TOOLS (JAN 2021). \*NOTES: LINKEDIN'S TOOLS REPORT TOTAL MEMBERS, NOT MONTHLY ACTIVE USERS, SO DATA ON THIS CHART ARE NOT COMPARABLE WITH SIMILAR DATA POINTS FOR OTHER PLATFORMS, LINKEDIN DOES NOT REPORT AUDIENCE FIGURES FOR GENDERS OTHER THAN 'MALE' OR 'FEMALE', GENDER SHARE BASED ON AVAILABLE DATA. \*ADVISORY: "AUDIENCE" FIGURES MAY NOT REPRESENT UNIQUE INDIVIDUALS, OR MATCH THE ACTIVE USER BASE. • COMPARABILITY ADVISORY: BASE CHANGES.

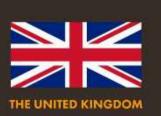

PERCENTAGE OF ITS AD AUDIENCE THAT LINKEDIN **REPORTS IS MALE**\*

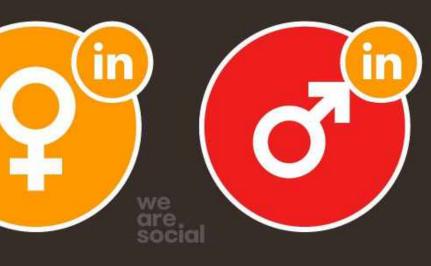

42.9%

57.1%

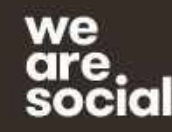

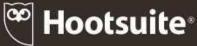

# Any Questions?

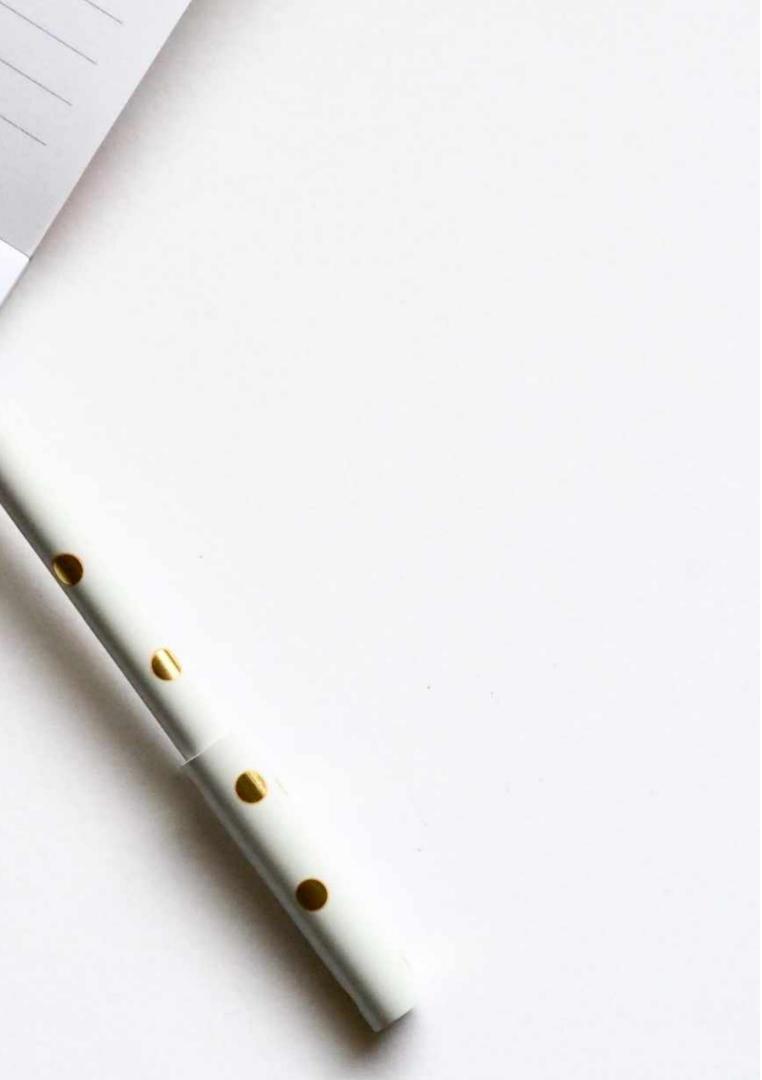

# Social Media especially Facebook has become a pay to play platform

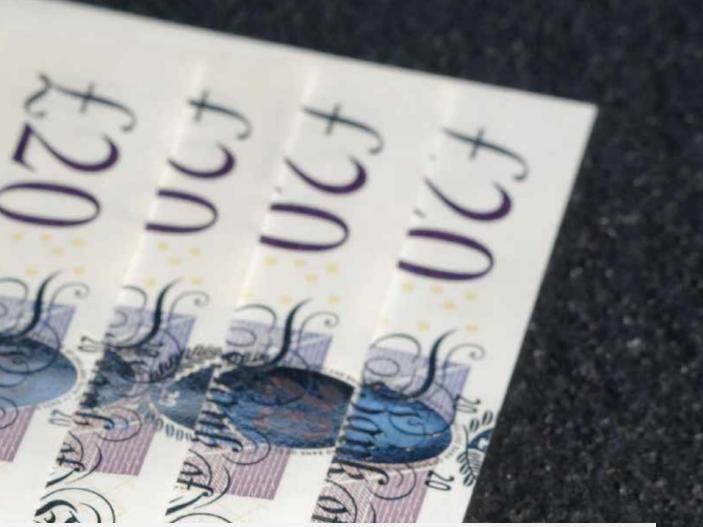

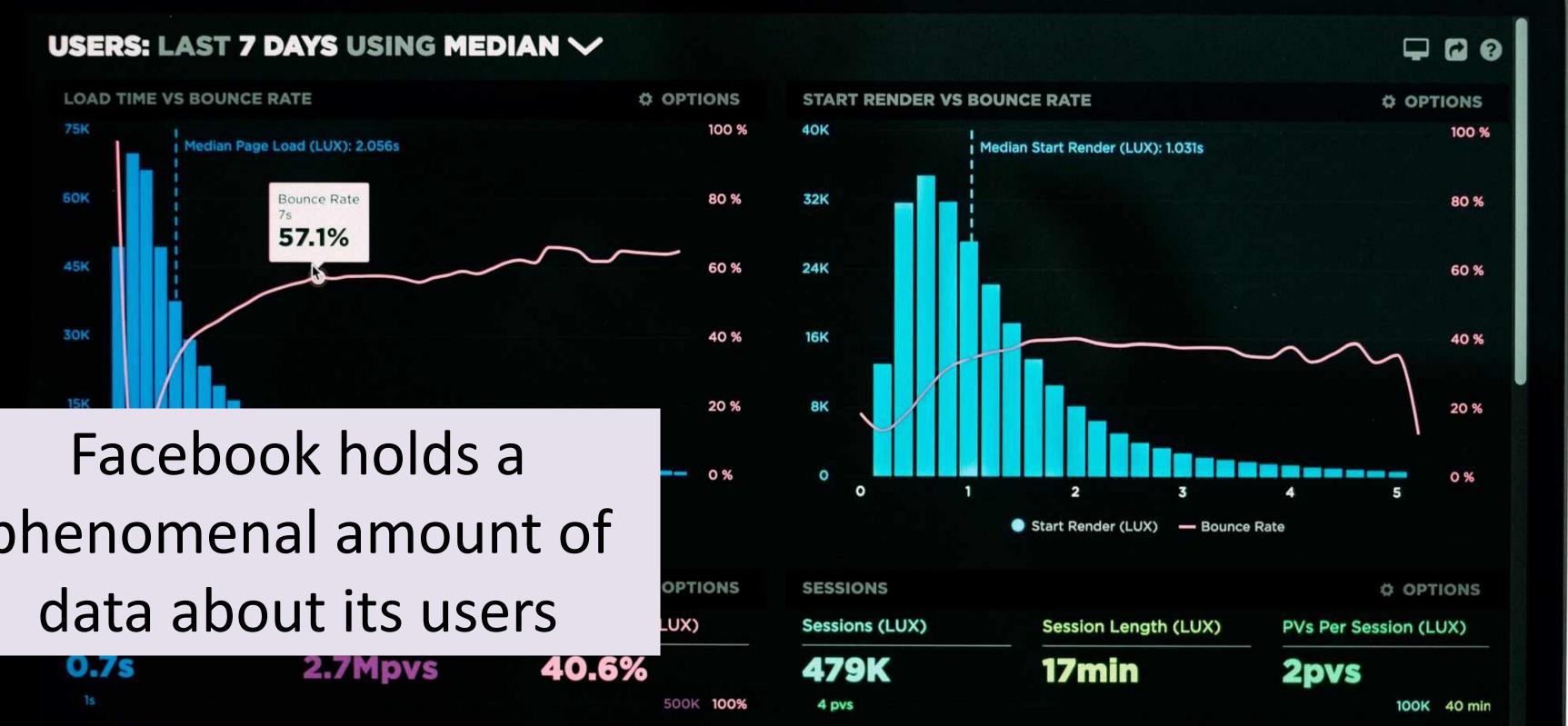

phenomenal amount of

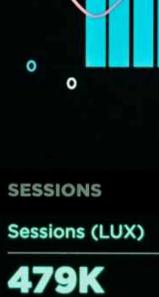

Hometown About me Relationship details Relationships Actions Interests Likes Activities Religion Location Politics Birthday Check-ins Notes Status Online presence Subscriptions Education history Website Photo tags **Events** Photos Games activity Work history Questions Groups

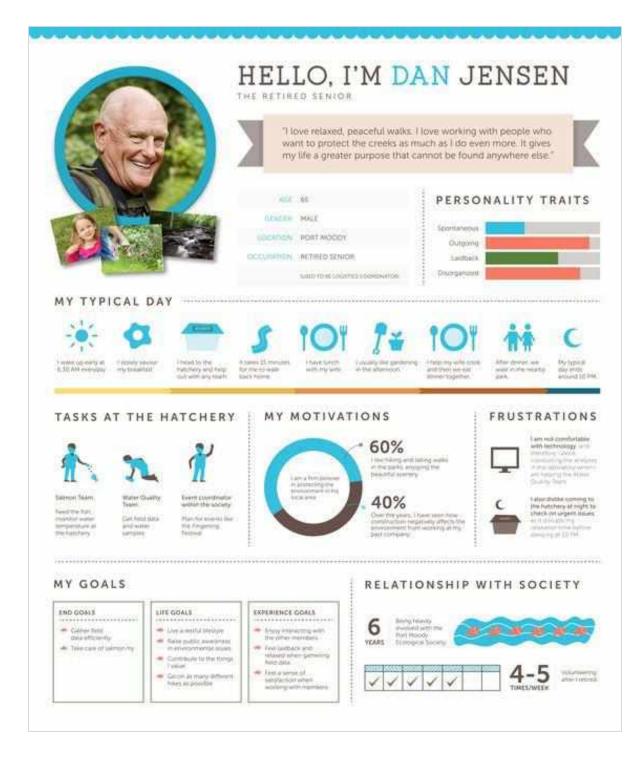

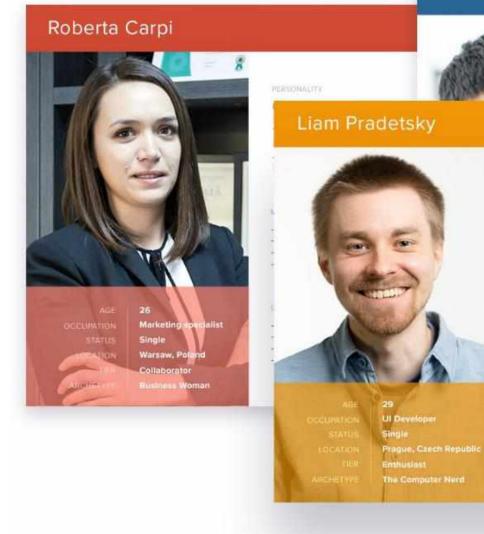

#### Davide Malnesi

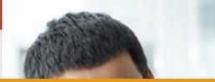

Estrovert introvert. Thinking Feeling

| Extrovert | Introvert |
|-----------|-----------|
| Thinking  | Feeling   |

| HEHNOLOGY         |   |
|-------------------|---|
| Software          | _ |
| Mobile Apps       |   |
| Social Networking | - |

Inconsistancy;

- Expectations are not clear;

Too many processual steps.

- Deadlines;

#### NUTRATIONS

- Convenience of usage:
- Modern visual style;
- System integration;
- Professional growth.

#### GOALS.

- To be better organised;
- Spend more time with friends;
- More automated process;
- To keep track of everything.
- A Adobe

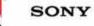

# Boosted Posts Vs Facebook Ads Manager

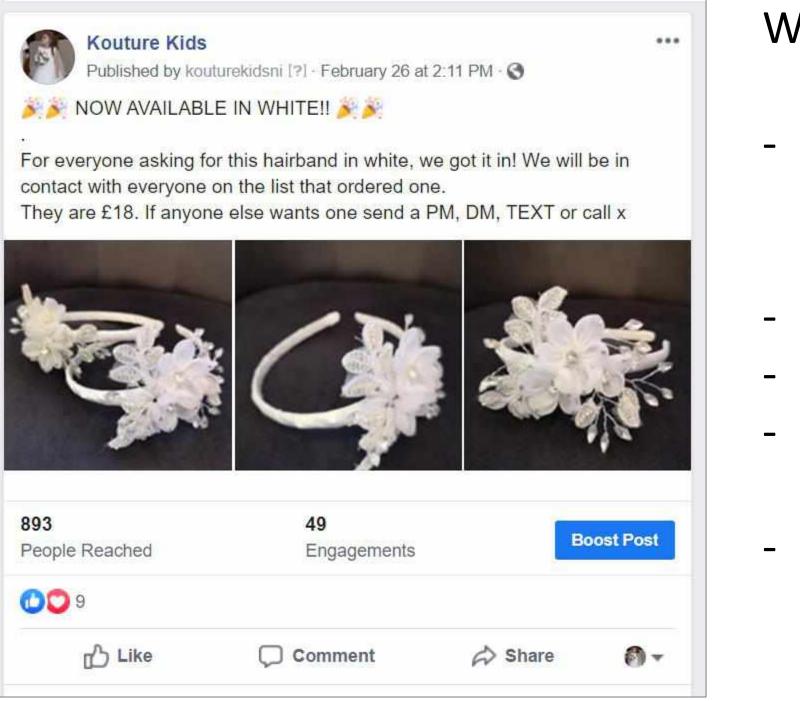

#### With Boosted Posts:

- You are taking a post from your page and paying to reach many of those who have said they like your page already
- You are using the post already in existence
- You can use some limited targeting
- You are not customising messages by customer type
- You do not have as much control over ad type; Reach, Traffic, Message, Conversion etc.

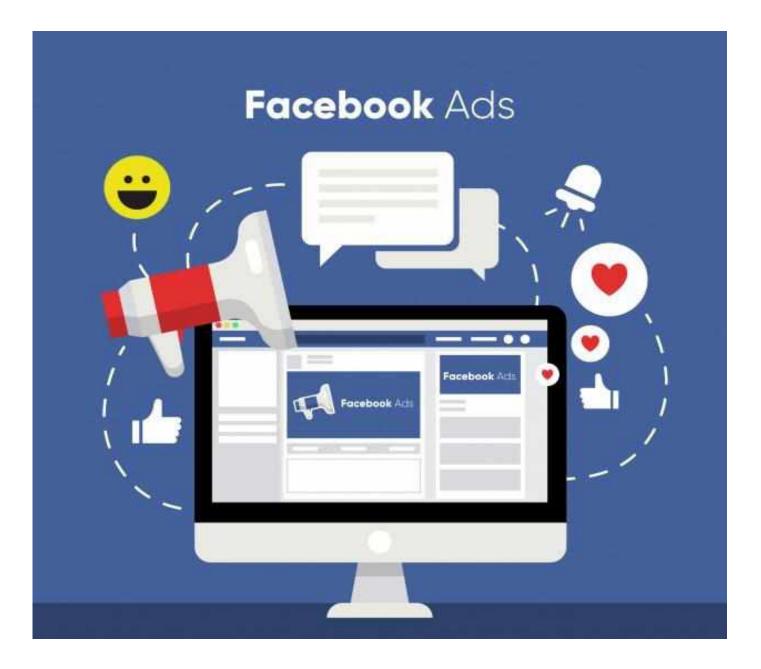

With Facebook Ads Manager:

- specifically,
- and tweak messages,
- page

- You can easily set up and run ad campaigns to many different audiences at once, - You have full control over the Ad Objective, - You can target your audiences very

- You can easily target your custom audiences, - You can develop multiple versions of the ad

- Your ad does not show up on your Facebook

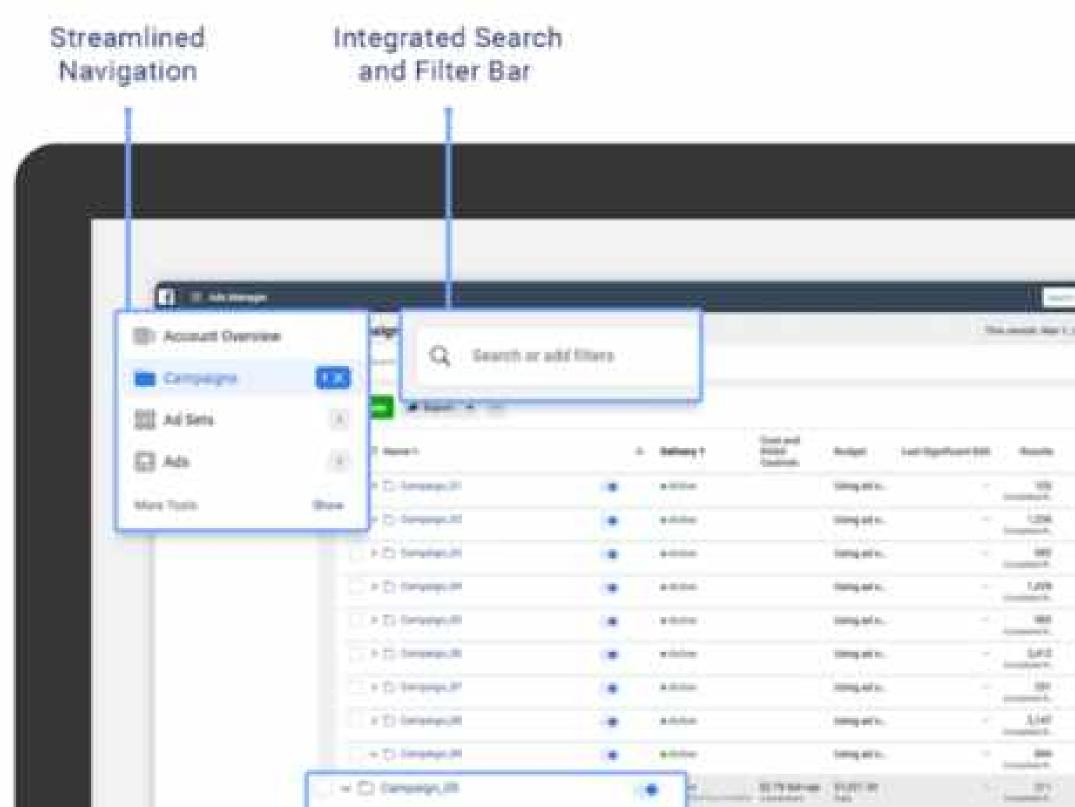

| Internet         Internet                                                                                                    |          |               |            |                    |           |               |
|----------------------------------------------------------------------------------------------------|----------|---------------|------------|--------------------|-----------|---------------|
| And And And And And And And And And And                                                                                                    |          |               |            |                    |           |               |
| And And And And And And And And And And                                                                                                    |          |               |            |                    |           |               |
| And And And And And And And And And And                                                                                                    |          |               |            |                    |           |               |
| And And And And And And And And And And                                                                                                    |          |               |            |                    |           |               |
| And And And And And And And And And And                                                                                                    | -        |               |            |                    |           |               |
| Basel Personal         Description<br>Basel         Description<br>Basel          |          | 11.000 *      | aspendence | and the lot of the |           |               |
| Basel Persona         Description<br>Basel         Description<br>Basel         < |          |               |            |                    |           |               |
| Basel Personal         Description<br>Basel         Description<br>Basel          |          | in the second | 12/21/24   | Contraction of the | 10.10     | (and a second |
| NAME         PATH         NAME         District         District         Distri         Distri         District <td></td> <td></td> <td></td> <td>-</td> <td></td> <td></td>                                                                                                    |          |               |            | -                  |           |               |
| Normality         NALE         NALE         NALE         NALE         NALE         NALE         Name         Name                                                                                                    | - Barris | -             | - Market   | Annual Spec        | **        | D-Polick      |
| 100000         20100         5410         200000         000000         000000         000000         000000         000000         000000         000000         000000         000000         000000         000000         000000         000000         000000         000000         000000         000000         000000         000000         000000         000000         000000         000000         000000         0000000         000000         0000000         0000000         0000000         0000000         0000000         0000000         0000000         0000000         0000000         0000000         0000000         0000000         0000000         0000000         0000000         0000000         0000000         00000000         00000000         000000000         0000000000         000000000000         000000000000000000000000000000000000                                                                                                    |          | 24210         | 96.0       |                    |           |               |
| Allow         Allow         Allow <th< td=""><td></td><td>248.100</td><td></td><td></td><td></td><td></td></th<>                                                                                                    |          | 248.100       |            |                    |           |               |
| Allen 1939 313 EAGA Ingen                                                                                                    |          |               | -          |                    |           |               |
| NUMB         NUMB         NUMB <th< td=""><td>1000</td><td>44710</td><td></td><td>94/526</td><td>Inperiod</td><td></td></th<>                                                                                                    | 1000     | 44710         |            | 94/526             | Inperiod  |               |
| 19828 2500 500 500 5000 5000 -                                                                                                    |          |               | 04.70      | 12,412,41          | (reprint) |               |
| Allent Allen <u>Alle</u> Mark's trapera -<br>1424 Allen <u>Alle</u> State State trapera -<br>1544 Allen <u>Alle</u> State Trapera                                                                                                    |          | 2.546         | 18.01      |                    |           | -             |
| 1400 3400 544 50411 5444 -                                                                                                    |          | 100,000       | 10110      |                    |           |               |
| 1040 500 Arra (TAN) Daging -                                                                                                    | 1400     |               | 54.64      |                    |           |               |
|                                                                                                    | 1044     | 6,000         | 10.00      | (0.04              | Inging    |               |
|                                                                                                    | 1000     | 16.710        |            |                    |           | 104-127-1     |

Facebook and Instagram Ads are set up within the Facebook Ads Manager Platform (Facebook own Instagram).

You can set up, make changes and see results for all your Instagram campaigns, ad sets and ads in one place.

Ads Manager is available on desktop and mobile.

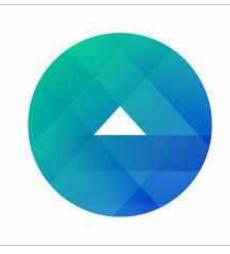

| Campaign                                                      | Page & Post<br>Preview the image and text from your Page post. Learn more.                                    |
|---------------------------------------------------------------|----------------------------------------------------------------------------------------------------|
| 50<br>                                                        | Connect Facebook Page<br>Your business is represented in ads by its Facebook Page of<br>an Instagram account. |
| Ad Set                                                        | Tasty Creamery +                                                                                              |
| <ul> <li>Placements</li> <li>Budget &amp; Schedule</li> </ul> | Instagram Account<br>This Facebook Page will represent your business in Instagra                              |
| Ad<br>Page & Post                                             | ads, or you can add an Instagram account.  Tasty Creamery (Page)  OR  Add an Account                          |
|                                                               | Select a Page Post                                                                                            |
|                                                               |                                                                                                    |

To run Instagram Ads:

Link your Instagram account to your Facebook page

You only need to this once.

Visit the **Settings** for your Facebook page and click on **"Instagram."** 

| Page |                   | Inbox        | Appointments    | N |
|------|-------------------|--------------|-----------------|---|
|      | ¢                 | General      |                 |   |
|      | ų.                | Messaging    |                 |   |
|      | ¢                 | Edit Page    |                 |   |
|      | æ                 | Post Attrib  | ution           |   |
|      | Ø                 | Notification | ns              |   |
|      | 0                 | Messenge     | r Platform      |   |
|      |                   | Videos       |                 |   |
|      | 1                 | Page Roles   | ŝ               |   |
|      | $\mathcal{X}$     | People and   | l Other Pages   |   |
|      | $\mathcal{L}^{i}$ | Preferred F  | Page Audience   |   |
|      | Ø                 | Partner Ap   | ps and Services |   |
|      | 14                | Branded C    | ontent          |   |
|      | Ø                 | Instagram    |                 |   |
|      | *                 | Featured     |                 |   |
|      |                   | Crosspost    | ing             |   |

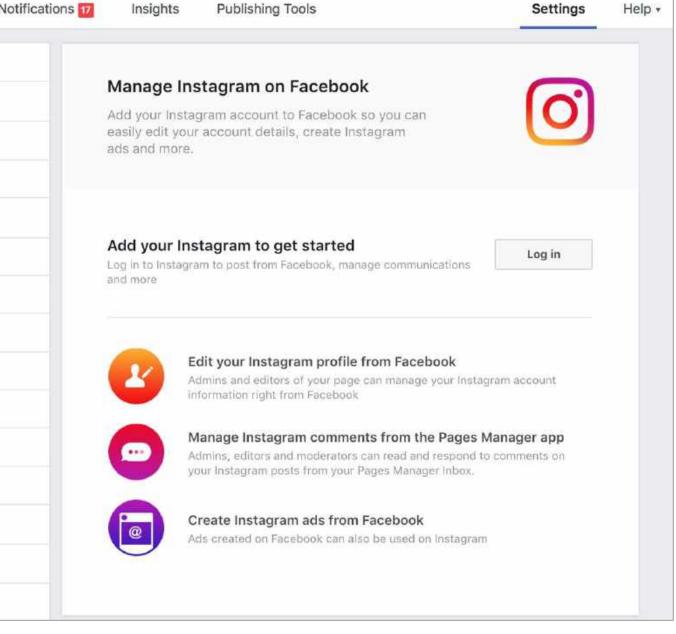

After you've linked your Instagram account to your Facebook page, it's time to head over to the Ads Manager and create your first campaign. If you already create Facebook ads, much of this process will be familiar to you.

In the Ads Manager, click on the "Campaigns" tab and then "+ Create" near the top left corner of the screen.

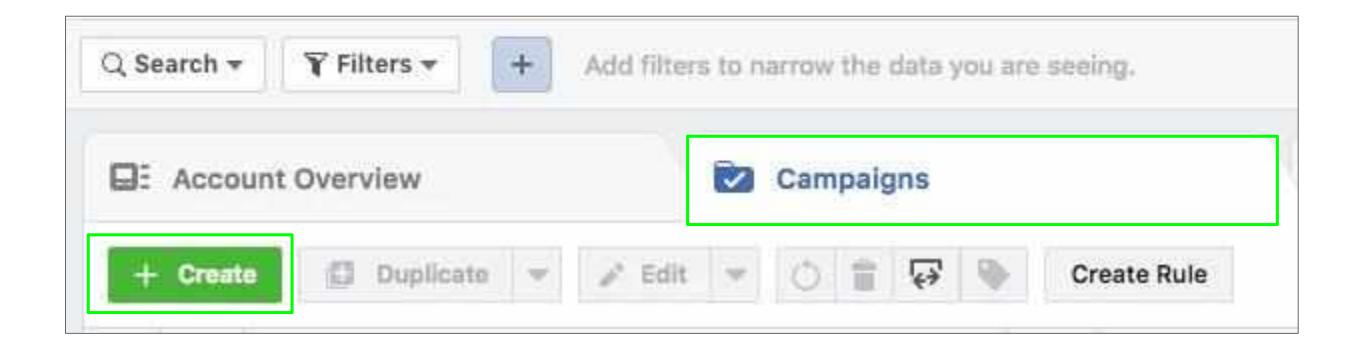

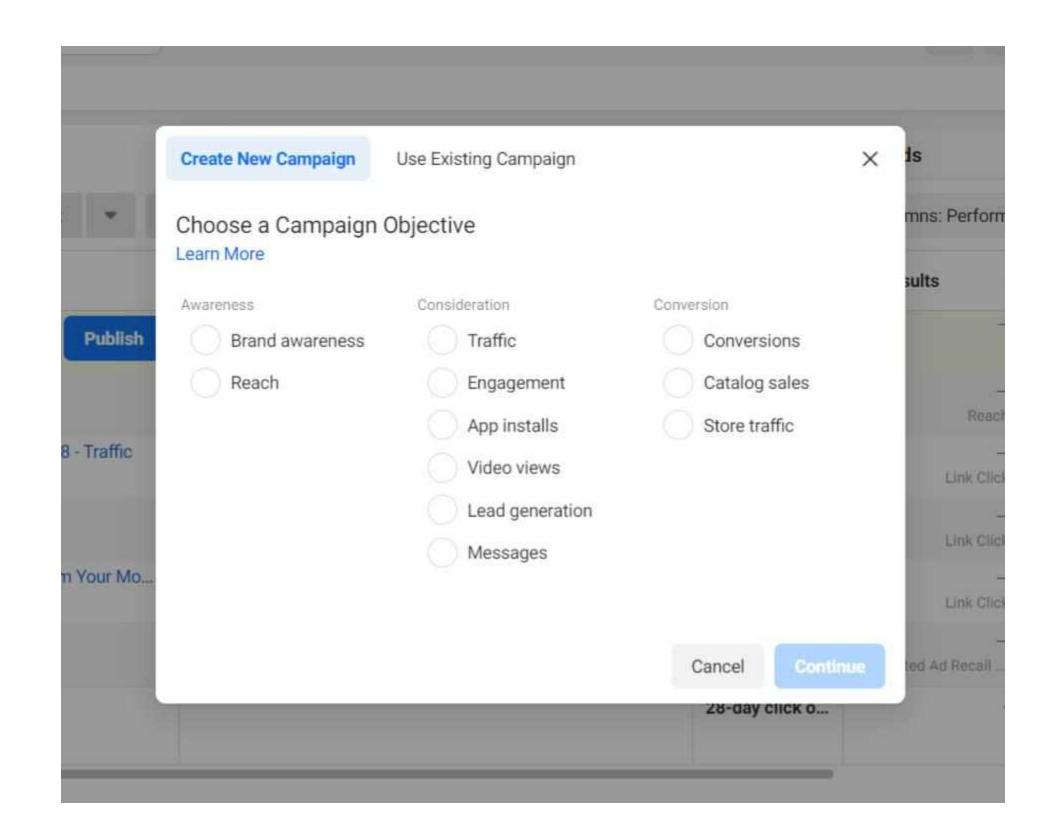

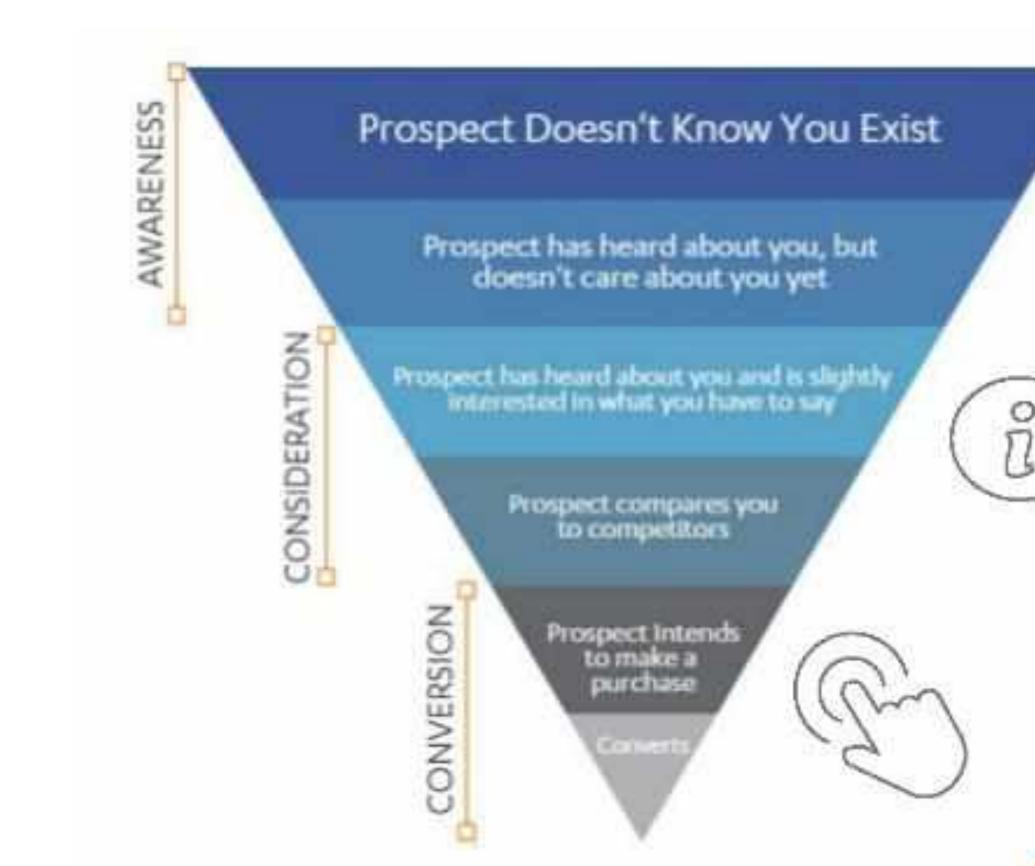

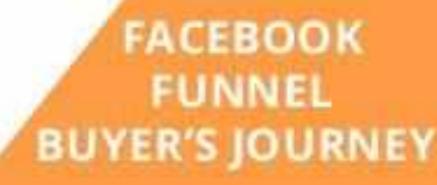

### FACEBOOK AD ACCOUNT

| CAMPAIGN - P<br>(OBJE   | ROMOTION 1<br>CTIVE)    | CAMPAIGN -<br>(OBJ      |  |
|-------------------------|-------------------------|-------------------------|--|
| AD SET 1<br>(TARGETING) | AD SET 2<br>(TARGETING) | AD SET 1<br>(TARGETING) |  |
| AD 1                    | AD 1                    | AD 1                    |  |
| AD 2                    | AD 2                    | AD 2                    |  |
| AD S                    | AD 3                    | AD 3                    |  |

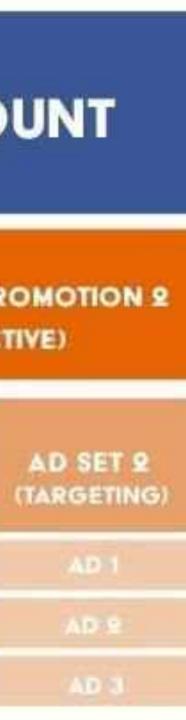

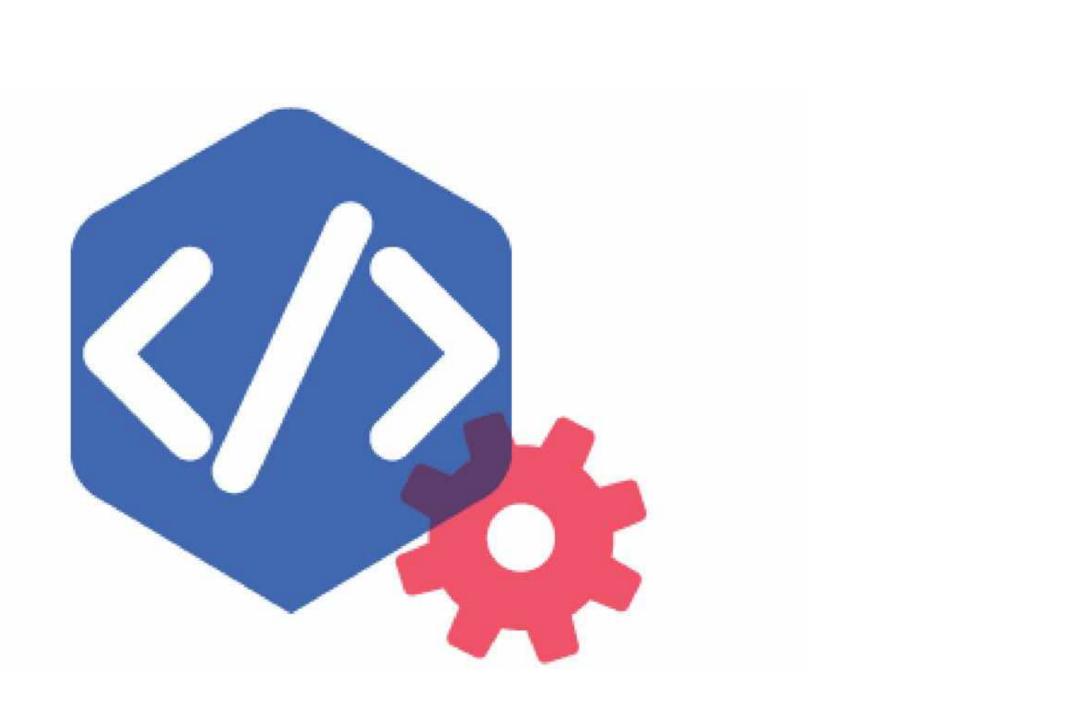

Use the Pixel for:

- **Retargeting:** building audiences of people who have visited your website  $\bullet$
- **Optimisation:** creating higher converting Facebook campaigns focused on a specific action
- **Tracking:** Track the performance of ads back to your website

| FACEB | FACEBOOK for Business |       |         | Ads Help Centre |            |           |   |
|-------|-----------------------|-------|---------|-----------------|------------|-----------|---|
| Home  | Ads                   | Pages | Billing | Optimisation    | Management | Instagram |   |
|       |                       |       | Hil     | Niamh, how can  | we help?   |           | Q |

### O P T I M I S A T I O N Facebook pixel

#### More help for you

Set Up Facebook Pixel Events Manually Using Code on Your Website

41,481 views

Install and Uninstall the Facebook **Pixel Helper** 

3,744 views

#### Create and install a Facebook pixel

In this article, we'll cover how to create and install a pixel on your website. To learn more about the pixel before getting started, take a look at the benefits of installing a Facebook pixel.

Before you begin

- · You need a website for your business.
- You must be able to update your website's code.
- Create a Facebook pixel

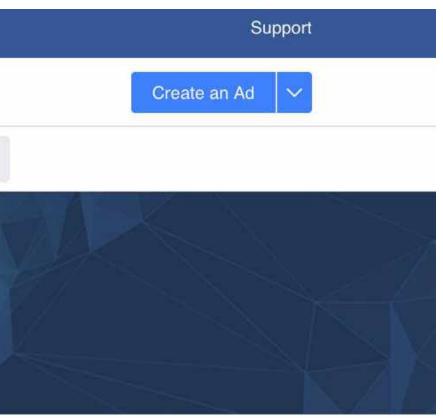

# Audience Targeting

| â        | Audience                  |                       |                                            |                                                     |                 |
|----------|---------------------------|-----------------------|--------------------------------------------|-----------------------------------------------------|-----------------|
|          | Shortcuts                 | <sup>2</sup> م        |                                            |                                                     |                 |
| -        | <u>۵</u>                  | <u>۵</u>              |                                            |                                                     |                 |
| $\oplus$ | Catalog Manager Business  | s Settings Audiences  |                                            | Туре                                                | Size            |
| 141      | 2                         | <u>ک</u>              | vner / Interested in Biz Portavogie 7 mile | Saved Audience                                      | 4,500 0         |
|          | Commerce Ads M<br>Manager | anager Events Manager | akfast NI & border counties Nature         | Saved Audience                                      | 99,000 0        |
|          | Manage Business           |                       | Beakfast                                   | Saved Audience                                      | 130,000         |
|          | Account Quality           |                       | B, 1%) - Engaged With DBE In Last Year     | Lookalike Audience<br>Engaged With DBE In Last Year | Not available 0 |
|          | Billing                   |                       | th DBE In Last Year                        | Custom Audience<br>Engagement - Page                | Below 1000      |
|          | Dirand Safety             |                       | ale Female N Ire and Ire 21-50             | Saved Audience                                      | 120,000 🛈       |
|          | 🐯 Business Settings       |                       | lower Lovers                               | Saved Audience                                      | 3,800 🛈         |
|          | Collaboration Center      |                       | nma Test Audience                          | Saved Audience                                      | 4,900 🛈         |
|          | See Events Manager        | Build Your            | r Digital Plan Ad Set 2 Audience - copy    | Saved Audience                                      | 45,000 🛈        |
|          |                           | Build Your            | r Digital Plan Ad Set 1 Audience           | Saved Audience                                      | 36,000 0        |
| Ø        |                           | Ad Set 2 D            | Digital Marketing Plan                     | Saved Audience                                      | 270,000         |
| A<br>A   |                           | Digital By            | Emma - SEO Training Audience               | Saved Audience                                      | 55,000 0        |
| 3        |                           | Google Di             | gital Garage                               | Saved Audience                                      | 7,200 🛈         |
| ED       |                           |                       |                                            |                                                     |                 |

|   | Availability              | Date Created |
|---|---------------------------|--------------|
| ) | Ready                     | 06/11/2020   |
|   |                           | 4:18 PM      |
|   | Ready                     | 05/27/2020   |
|   | Last edited 05/27/2020    | 12:15 PM     |
| • | Ready                     | 05/27/2020   |
|   | Last edited 05/27/2020    | 11:17 AM     |
|   | Audience not created 0    | 05/27/2020   |
|   |                           | 11:15 AM     |
| 0 | Ready                     | 05/27/2020   |
|   | Last edited 05/27/2020    | 11:14 AM     |
|   | Ready                     | 05/18/2020   |
|   | Last edited 05/18/2020    | 6:15 PM      |
|   | Ready                     | 11/26/2019   |
|   | Last edited 11/26/2019    | 7:54 PM      |
|   | Ready                     | 04/26/2018   |
|   | Last edited 04/26/2018    | 7:15 PM      |
| • | Ready                     | 02/06/2018   |
|   | Last edited 02/06/2018    | 1:27 PM      |
|   | Ready                     | 02/06/2018   |
|   | Last edited 02/06/2018    | 1:26 PM      |
| • | Ready                     | 02/06/2018   |
|   | Last edited 02/06/2018    | 1:26 PM      |
|   | <ul> <li>Ready</li> </ul> | 09/21/2017   |
|   | Last edited 09/21/2017    | 12:06 PM     |
|   | Ready                     | 06/13/2017   |
|   | Last edited 06/13/2017    | 4:02 PM      |

#### Audience (D)

Emma Gribben (10155881761...

| ſ | Create Audience 💌    | ce ID |   | <ul> <li>Second and reacting the second second se<br/>second second second second second second second second second second second second second second second second second second second second second second second second second second second second second second second second second sec</li></ul> | om Audience Source<br>ple who have already sho | own an interest in y |
|---|----------------------|-------|---|----------------------------------------------------------------------------------------------------|------------------------------------------------|----------------------|
|   | Custom Audience      |       |   | For Your Sour                                                                                                    | rces                                           |                      |
| l | 윤 Lookalike Audience | -     |   | e 🔿 👁                                                                                                    | Website                                        | 0                    |
|   | Special Ad Audience  | ~     |   |                                                                                                    | App activity                                   | 0                    |
|   | Saved Audience       | ~     |   | Facebook                                                                                                    | Sources<br>Video                               | 0                    |
| L | Source               | ~     |   |                                                                                                    | VIGEO                                          |                      |
|   |                      |       | - |                                                                                                    | Lead form                                      | 0                    |
|   |                      |       |   | . 0 *                                                                                                    | Instant Experience                             | 0                    |
| - | ۵                    |       |   | R O R                                                                                                    | Shopping                                       | 0                    |
|   |                      |       |   | 0                                                                                                    |                                                |                      |
| 8 | Q                    |       |   | Business Owner / Inte                                                                                                    | rested in Biz Portavogie                       | Saved Audience       |
| R | 0                    |       |   | 7 mile +                                                                                                    |                                                |                      |
|   | <b>I)</b>            |       |   | Bed and Breakfast NI                                                                                                    | & border counties                              | Saved Audience       |

#### ce Source

e already shown an interest in your business or product

#### perience

### Ø Events

Facebook Page

**On-Facebook Listing** R

#### Saved Audience

Digital By Emma (801268190027534)

-

| you | r business or product. |           | ×<br>I ty                                                 | Date Created           | <ul><li>Columns </li><li>Sharing</li></ul> |
|-----|------------------------|-----------|-----------------------------------------------------------|------------------------|--------------------------------------------|
|     |                        |           | ,<br>I <mark>,</mark> ed 03/16/2021                       | 03/16/2021<br>4:03 PM  | -                                          |
| 8   |                        |           | ,<br>li ed 03/16/2021                                     | 03/16/2021<br>3:58 PM  | -                                          |
| 1   | Offline activity       |           | ,<br>li ed 02/22/2021                                     | 02/22/2021<br>6:41 PM  | -                                          |
| 0   | Instagram account      |           | ,<br>Il ed 02/22/2021                                     | 02/22/2021<br>6:41 PM  | -                                          |
| 0   | Events                 |           | Disabled                                                  | 01/26/2021<br>10:25 AM |                                            |
|     | Facebook Page          |           | ,<br>ti ed 01/26/2021                                     | 01/26/2021<br>10:23 AM | -                                          |
|     | On-Facebook Listings   | 3         | ,<br>Il ed 01/26/2021                                     | 01/26/2021<br>10:20 AM | ~                                          |
|     |                        | Cancel    | Next                                                      | 11/03/2020<br>12:52 PM | -                                          |
|     |                        | 5,100 🕶   | <ul> <li>Ready</li> <li>Last edited 06/11/2020</li> </ul> | 06/11/2020<br>4:18 PM  | -                                          |
|     |                        | 130,000 0 | Ready                                                     | 05/27/2020             | -                                          |

| Choose a Custom Audience Source<br>Connect with people who have already shown an interest in your business of                                                                                                    | or product.          | Create a Website Custom Audience     ×       Include people who meet     ANY |
|----------------------------------------------------------------------------------------------------|----------------------|------------------------------------------------------------------------------|
| Your Sources         Image: Website       Image: Substance         Image: App activity       Image: Substance         Image: Offline activity       Image: Substance                                                                                                    |                      | Source Digital By Emma's Pixel  Fvents All website visitors                  |
| Facebook Sources         Image: Sources         Image: Sources         Imag | account              | Retention ()<br>30 days                                                      |
| Instant Experience       Image: Shopping         Image: Shopping       Image: Shopping                                                                                                    | Page<br>ook Listings | Include More People     Exclude People  Audience Name                        |
| 0                                                                                                    | Cancel Next          | 0/50 Description · Optional 0/100                                            |
|                                                                                                    |                      | Image: Back         Create Audience                                          |

#### Lookalike Audience Your Customers ų – J Match . 1

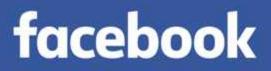

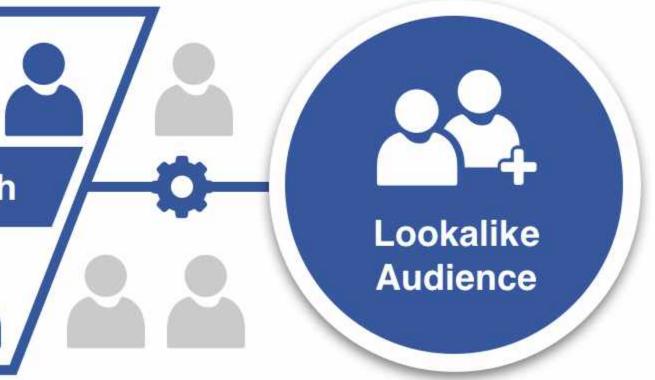

Xola, Inc.

### Saved Audience

- **Location:**Target people based in specific locations such as counties, regions, cities or countries.
- **Demographics:** Narrow your audience based on information such as age, gender and languages.
- **Interests:** Reach people based on interests such as the apps they use, ads they click on and accounts they follow.
- **Behaviours:** Define your audience by activities they do on and off Instagram and Facebook.

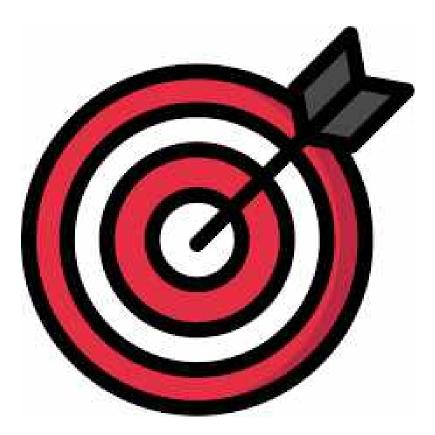

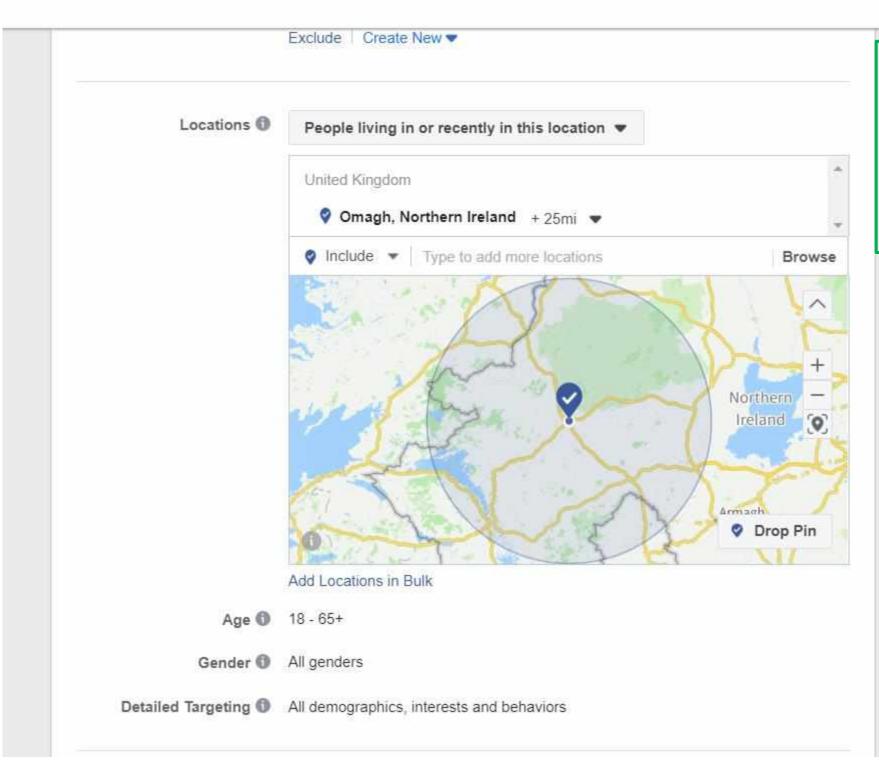

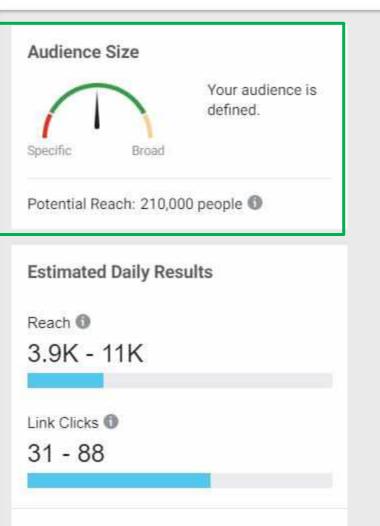

Sw

The accuracy of estimates is based on factors like past campaign data, the budget you entered and market data. Numbers are provided to give you an idea of performance for your budget, but are only estimates and don't guarantee results.

#### Were these estimates helpful?

### Choose your Placement:

| n | 1-4 | 50  | and the second |    |
|---|-----|-----|----------------|----|
| r | a   | .10 | rm             | 15 |

Facebook

Instagram

Messenger

Audience Network

Asset customisation 🕥

Select all placements that support asset customisation

#### Placements

| Ŧ | Feeds                                                              | Ξ |
|---|--------------------------------------------------------------------|---|
|   | Get high visibility for your business with ads in feeds            |   |
|   | Facebook News Feed                                                 |   |
|   | Instagram feed                                                     | ~ |
|   | Facebook Marketplace                                               |   |
|   | Facebook video feeds                                               |   |
|   | Facebook right column                                              |   |
|   | Instagram Explore                                                  | ~ |
|   | Messenger inbox                                                    |   |
| Ŧ | Stories                                                            |   |
|   | Tell a rich, visual story with immersive, full-screen vertical ads |   |
|   | Facebook Stories                                                   |   |
|   | Instagram Stories                                                  | ~ |
|   | Messenger Stories                                                  |   |
| Ŧ | In-stream                                                          |   |
|   | Quickly capture people's attention while they're                   |   |

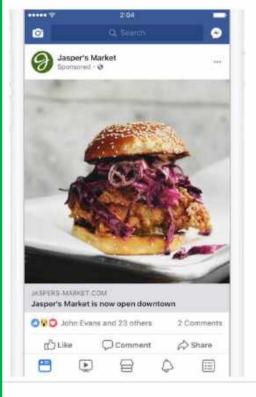

#### Feeds

For most feed placements: We recommend square (1:1) images and vertical (4:5) videos.

For right column: We recommend horizontal (1.91:1) images or videos.

#### Audience size

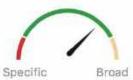

Your audience selection is fairly broad.

Potential reach: 22,000,000 people 🕕

Estimated daily results

Reach 
2.5K-7.1K

Link clicks 🕕

18-59

The accuracy of estimates is based on factors such as past campaign data, the budget you've entered and market data. Numbers are provided to give you an idea of performance for your budget, but are only estimates and don't guarantee results.

#### Were these estimates helpful?

Set Your Budget and Schedule

**Budget & Schedule** 

Define how much you'd like to spend, and when you'd like your ads to appear. Optimization for Ad Delivery 🚯 Link Clicks 💌 Cost Control (optional) 🚯 average cost per link click £X.XX Facebook will aim to spend your entire budget and get the most link clicks using the lowest cost bid strategy. If you want to set a cost control, enter an amount. Show Additional Bid Strategies -Budget and Schedule 🚯 Lifetime Budget 🔻 £100.00 £100.00 GBP Get 7, 2019 () 7:00 AM Start 🛱 Oct 25, 2019 ( 5:00 PM End (London Time) Your ad will run until Friday, October 25, 2019. You'll spend up to £100.00 total. When You Get Charged 🚯 Impression More Options Ad Scheduling 🚯 Run ads all the time Run ads on a schedule

#### Set Your Budget and Schedule

Ad Scheduling 🕕 Run ads all the time Run ads on a schedule Use viewer's time zone 🐨 We'll schedule your ads based on the time zone of the person seeing it. For example, if you select 8am to 5pm, we'll only show your ads to people from 8am to 5pm in their local time. 3am 12am 6am Monday Tuesday Wednesday Thursday Friday Saturday Sunday Every Day Scheduled hours Delivery Type 🕕 Standard - Show your ads throughout your selected schedule (recommended) More Options

| 9am   | 12pm   | 3pm | 6pm | 9pm |   |
|-------|--------|-----|-----|-----|---|
|       |        |     |     |     | ľ |
|       |        |     |     |     | 1 |
|       |        |     |     |     |   |
|       |        |     |     |     |   |
|       |        |     |     |     |   |
|       | -      |     |     |     |   |
| 10000 | 19 m 1 |     |     |     |   |
|       |        |     |     |     |   |
|       |        |     |     |     |   |
|       |        |     |     |     | ř |
|       |        |     |     |     |   |

#### **Develop Your Ad Creative**

|                                                              | Create Name Template                                                  | Switch to Quick Creation                                   |
|--------------------------------------------------------------|-----------------------------------------------------------------------|------------------------------------------------------------|
| Default name - Traffic                                       |                                                                       |                                                            |
| dentity<br>choose how you want your business to be represent | ted in your ad.                                                       |                                                            |
| acebook Page                                                 |                                                                       |                                                            |
| our Facebook Page or Instagram account represen              | ts your business in ads. You can also Create a Facebook Page          |                                                            |
| 🧶 Digital By Emma 💌                                          |                                                                       |                                                            |
| istagram Account 0                                           |                                                                       |                                                            |
|                                                              | ess in your Instagram ad. Instagram ad will use the Facebook Page nam | e and profile picture, as well as details like t           |
| escription and number of followers. Manage your av           | vailable Instagram accounts in Business Manager.                      |                                                            |
| 🥮 digital_by_emma 🗢                                          |                                                                       |                                                            |
|                                                              |                                                                       |                                                            |
|                                                              |                                                                       |                                                            |
|                                                              |                                                                       |                                                            |
| create Ad Use Existing Post Use Mo                           | ockup                                                                 |                                                            |
| reate Ad Use Existing Post Use Mo                            | ockup                                                                 |                                                            |
| ormat                                                        | ockup                                                                 |                                                            |
| ormat                                                        | ockup                                                                 |                                                            |
|                                                              | ockup                                                                 |                                                            |
| ormat                                                        | ockup                                                                 |                                                            |
| ormat                                                        | ockup                                                                 |                                                            |
| ormat                                                        | ockup                                                                 |                                                            |
| ormat                                                        | ockup                                                                 | Collection                                                 |
| format<br>hoose how you'd like to structure your ad.         | Single Image or Video                                                 | Collection<br>of items that opens into a fullscreen mobile |

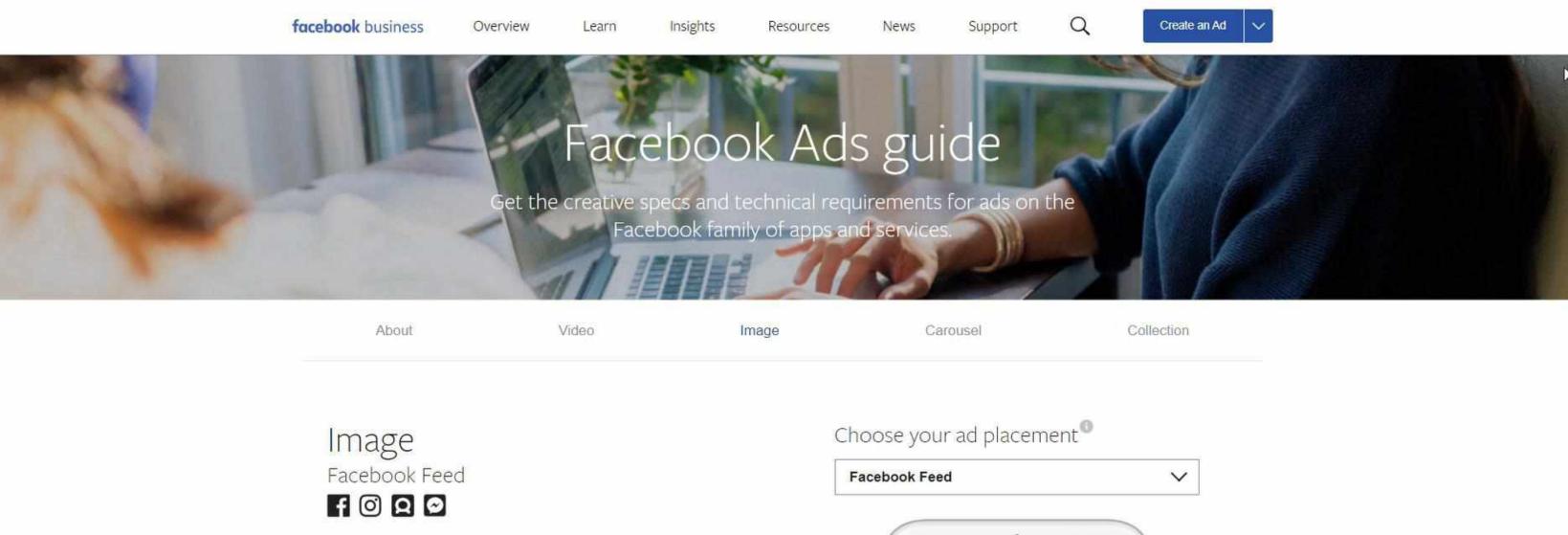

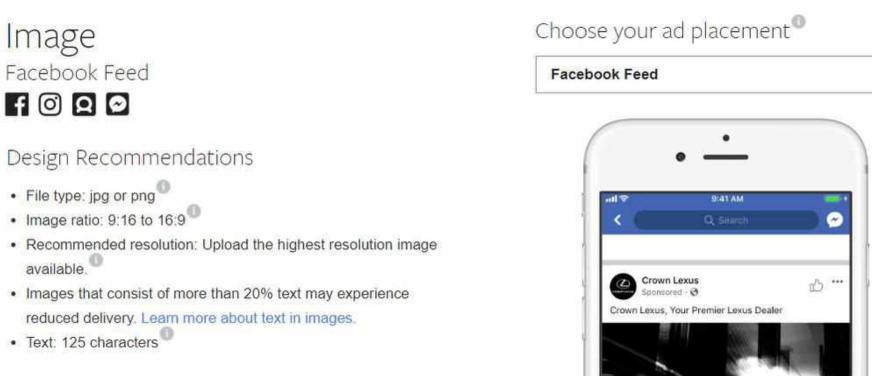

# Any Questions?

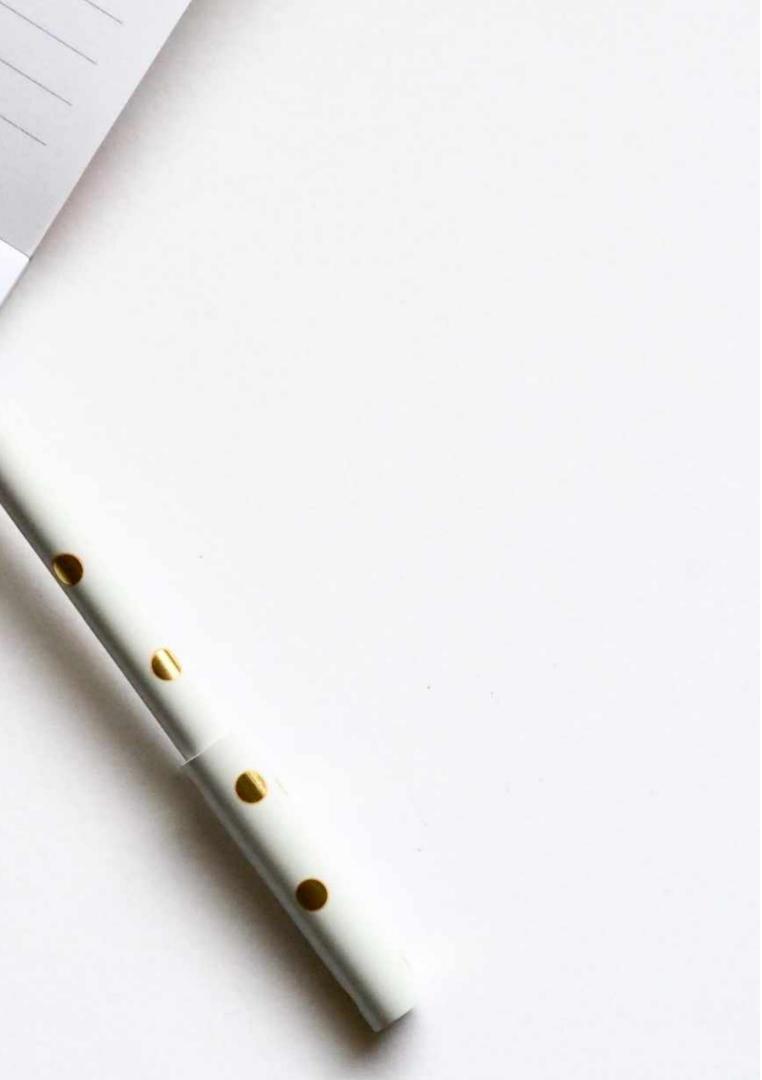

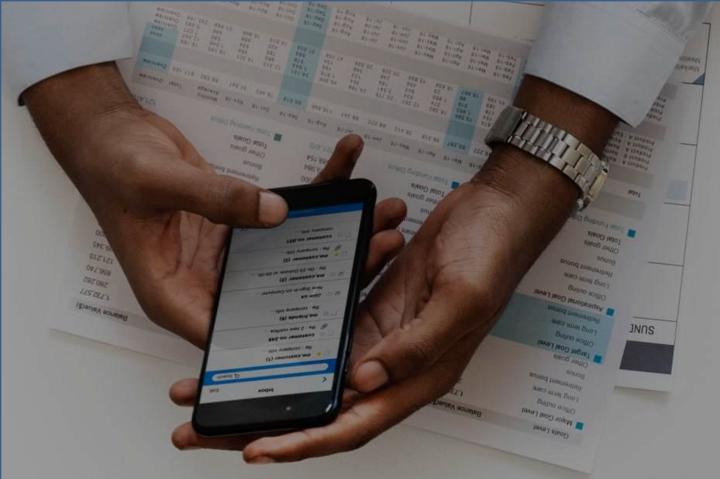

# Thank You!

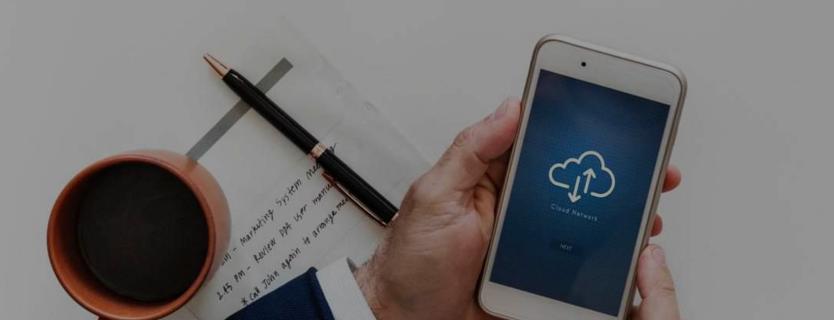

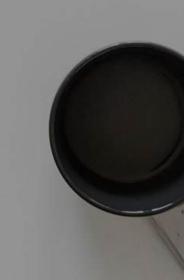

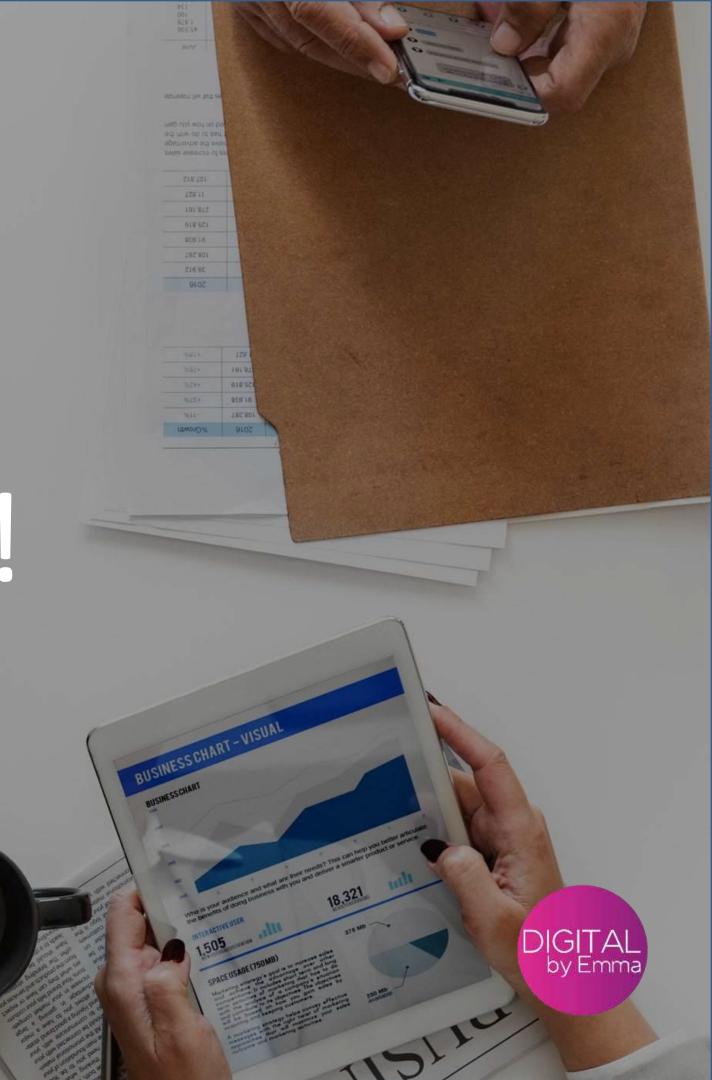